# **BAB III**

# **METODE PENELITIAN**

## **A. Rancangan Penelitian**

Rancangan penelitian diartikan sebagai strategi mengatur latar penelitian agar peneliti memperoleh data yang valid sesuai dengan karakteristik variabel dan tujuan penelitian.<sup>1</sup>

## **1. Pendekatan Penelitian**

 $\overline{a}$ 

Penelitian ini menggunakan pendekatan kuantitatif. Penelitian dengan pendekatan kuantitatif berlandaskan pada filsafat positivisme, digunakan untuk meneliti populasi atau sampel tertentu, teknik pengambilan data dilakukan secara random, pengumpulan data menggunakan instrumen penelitian, analisis data bersifat kuantitatif/statistik dengan tujuan untuk menguji hipotesis yang telah ditetapan. <sup>2</sup>

Pendekatan kuantitatif adalah pendekatan penelitian yang dilakukan untuk mendapatkan jawaban dari permasalahan atau gambaran umum tentang suatu fenomena atau gejala yang dilandasi pada teori atau asumsi. Desain penelitian ini dilakukan dengan

<sup>1</sup>Ahmad Tanzeh, *Metodologi Penelitian Praktis*, (Yogyakarta: Teras, 2011), hal.132 2Sugiyono, *Metode Penelitian Pendidikan,* (Bandung: Alfabeta, 2015), hal. 14

menggunakan angka-angka, pengolahan statistik, struktur dan terkontrol.<sup>3</sup>

Pendekatan kuantitatif berangkat dari suatu teori, gagasan para ahli, ataupun pemahaman peneliti berdasarkan pengalamannya, kemudian dikembangkan menjadi permasalahan-permasalahan yang diajukan untuk memperoleh pembenaran (*verifikasi*) atau penolakan dalam dokumen data empiris di lapangan. <sup>4</sup> Penelitian kuantitatif bertujuan untuk mengetahui hipotesis yang diturunkan dari suatu teori dan kemudian diuji kebenarannya berdasarkan data empiris.<sup>5</sup>

Berdasarkan uraian diatas, dapat dipahami bahwa pendekatan kuantitatif adalah suatu pendekatan yang berhubungan dengan angka. Maksudnya data-data dalam penelitian disajikan dalam bentuk angka yang kemudian data-data tersebut dianalisis. Pendekatan kuantitatif dalam penelitian ini digunakan untuk mengetahui perbedaan antara model pembelajaran *Numbered Heads Together* yang diberikan pada kelas eksperimen dan model pembelajaran konvensional yang diberikan pada kelas kontrol.

## **2. Jenis Penelitian**

 $\overline{a}$ 

Jenis penelitian yang digunakan dalam penelitian ini adalah penelitian eksperimen. Penelitian eksperimen yaitu metode penelitian yang sistematis guna membangun hubungan yang mengandung

<sup>3</sup> Nana Syaodih Sukmadinata, *Metode Penelitian Pendidikan*, (Bandung: PT Remaja Rosdakarya, 2012), hal. 53

<sup>4</sup>Ahmad Tanzeh, *Pengantar Metodoligi…,* hal.63

<sup>5</sup>Rochajat Harun, *Metode Penelitian Kuantitatif Untuk Pelatihan*, (Bandung: Bandar Maju, 2007), hal. 22

fenomena sebab-akibat (*clausal-effect relationship*). <sup>6</sup> Sedangkan Sugiyono mengemukakan bahwa penelitian eksperimen diartikan sebagai metode penelitian yang digunakan untuk mencari perbedaan perlakuan tertentu terhadap yang lain dalam kondisi yang terkendali.<sup>7</sup>

Berdasarkan jenis-jenis penelitian eksperimen yang ada, maka peneliti menggunakan jenis penelitian *Quasi Eksperiment* atau eksperimen semu. Penelitian *Quasi Eksperiment* atau eksperimen semu, yaitu metode penelitian yang menguji hipotesis berbentuk sebab akibat melalui adanya perlakuan dan menguji perubahan yang diakibatkan oleh perlakuan tersebut.<sup>8</sup>

Dalam penelitian yang dilakukan ini, peneliti menggunakan dua kelompok yang kemudian dibandingkan. Kelompok pertama adalah kelompok yang diberikan perlakuan berupa penggunaan model pembelajaran kooperatif tipe *Numbered Heads Together* yang disebut dengan kelompok *treatment*. Kelompok kedua adalah kelompok yang tidak diberikan perlakuan model pembelajaran yang disebut dengan kelompok kontrol. Kemudian kedua kelompok tersebut, dibandingkan dengan mengukur berapa besar perbedaan yang diperoleh terkait motivasi belajar dan hasil belajar.

Adapun desain penelitian yang digunakan oleh peneliti adalah *The Non-Equivalent posttest-Only Control Group Desaign.* Pada desain ini terdapat dua kelompok. Kemudia kedua kelompok tersebut

 $\overline{\phantom{a}}$ 

<sup>6</sup>Sukardi, *Metodologi Penelitian Pendidikan,* (Jakarta: Bumi Aksara, 2013), hal. 179 <sup>7</sup>Sugiyono, *Metode Penelitian…,* hal. 107

<sup>8</sup>Nana Syaodih Sukmadinata, *Metode Penelitian…,* hal. 207

diberikan tes akhir (*post-*test). Apabila desain penelitian tersebut diilustrasikan, maka sebagai berikut:

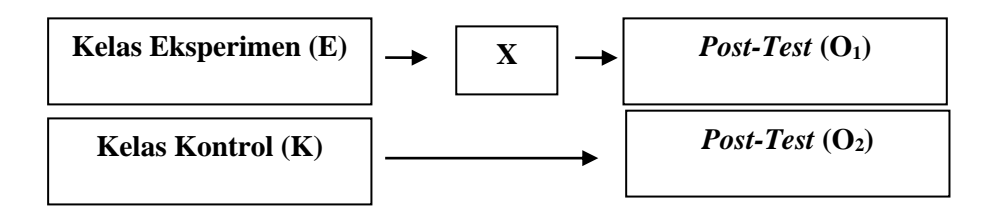

**Gambar 3.1 Bagan Desain Penelitian**

Keterangan:

 $O_1$ : Posttest kelompok eksperimen  $O_2$ : Posttest kelompok control

X : Perlakuan pembelajaran kooperatif tipe *Numbered Heads Together*

### **B. Variabel Penelitian**

Variable adalah segala sesuatu yang berbentuk apa saja yang telah ditetapkan oleh peneliti untuk dipelajari sehingga diperoleh informasi tentang hal tersebut kemudian ditarik kesimpulannya. <sup>9</sup> Adapun variabel yang ada dalam penelitian ini ada dua macam yaitu sebagai berikut:

1. Variabel Independen

 $\overline{a}$ 

Variabel ini sering disebut sebagai variabel stimulus. Dalam bahasa Indonesia sering disebut sebagai variabel bebas. Variabel bebas adalah variabel yang mempengaruhi atau yang menjadi sebab

<sup>9</sup>Deni Darmawan, *Metode Penelitian Kuantitatif,* (Bandung: PT Remaja Rosdakarya, 2014), hal. 108

perubahannya atau timbulnya variabel dependen (terikat).<sup>10</sup> Variabel bebas biasanya disimbolkan dengan X. Dalam penelitian ini yang menjadi variabel bebas adalah model pembelajaran kooperatif tipe *Numbered Heads Together* (NHT).

2. Variabel Dependen

Variabel dependen sering disebut sebagai variabel output, kriteria, konskuen. Dalam bahasa Indonesia sering disebut sebagai variabel terikat. Variabel terikat adalah variabel yang dipengaruhi atau yang menjadi akibat karena adanya variabel bebas.<sup>11</sup>Variabel terikat biasanya disimbolkan dengan Y. Dalam penelitian, terdapat dua variabel terikat yaitu motivasi belajar (Y1) dan hasil belajar ranah kognitf  $(Y_2)$  peserta didik pada mata pelajaran fiqih.

### **C. Populasi, Sampel dan Sampling**

## **1. Populasi Penelitian**

 $\overline{a}$ 

Populasi merupakan keseluruhan objek atau subjek yang berada pada suatu wilayah dan memenuhi syarat-syarat tertentu berkaitan dengan penelitian. <sup>12</sup> Pada penelitian ini yang menjadi populasi adalah seluruh peserta didik kelas VIII di Madrasah Tsanawiyah Negeri 7 Tulungagung yang terdiri dari 7 kelas dengan jumlah peserta didik sebanyak 263.

<sup>10</sup>Deni Darmawan, *Metode Penelitian…,* hal. 109 <sup>11</sup>*Ibid*

<sup>12</sup>Nanang Martono, *Metode Penelitian Kuantitatif,* (Jakarta: RajaGrafindo Persada, 2011),, hal. 74

| No     | <b>Kelas</b><br><b>Jumlah Peserta Didik</b> |     |  |  |
|--------|---------------------------------------------|-----|--|--|
|        | VIII-A                                      | 38  |  |  |
|        | VIII-B                                      | 38  |  |  |
|        | VIII-C                                      | 38  |  |  |
|        | VIII-D                                      | 38  |  |  |
|        | VIII-E                                      | 38  |  |  |
|        | VIII-F                                      | 38  |  |  |
|        | VIII-G                                      | 35  |  |  |
| Jumlah |                                             | 263 |  |  |

**Tabel 3.1 Jumlah Kelas dan Peserta Didik**

### **2. Sampling Penelitian**

 $\overline{a}$ 

Sampling adalah pembicaraan bagaimana menata berbagai teknik dalam penarikan atau pengambilan sampel penelitian, bagaimana kita merancang tata cara pengambilan sampel agar menjadi sampel yang representatif. <sup>13</sup> Pada dasarnya ada dua macam sampling, yaitu probalility sampling dan non probability sampling.<sup>14</sup> Probability sampling atau sering disebut sampel acak adalah cara pengambilan sampel yang setiap elemen memiliki peluang yang sama untuk dijadikan sampel. Sedangkan non probability sampling adalah setiap elemen tidak memiliki peluang yang sama untuk dijadikan sampel.

Dalam penelitian ini, teknik pengambilan sampel yang digunakan adalah probability sampling yaitu dengan menggunakan teknik *Cluster Random Sampling* atau pengambilan sampel secara acak berdasarkan pada kelas*. Cluster Random Sampling* digunakan untuk menentukan sampel dari kelas yang ada dengan syarat kelas tersebut memiliki homogenitas.

<sup>13</sup>Burhan Bungin, *Metodologi Penelitian Kuantitatif,* (Jakarta: Prenada Media, 2005), hal.105

<sup>14</sup>Rukaesih A. Maolani dan Ucu Cahyana, *Metodologi Penelitian Pendidikan,* (Jakarta: PT RajaGrafindo Persada, 2015), hal. 56

## **3. Sampel Penelitian**

Sampel merupakan bagian dari populasi yang ingin diteliti. Dengan demikian, sampel penelitian merupakan sebagian kecil dari populasi yang memiliki sifat dan karakteristik sama diambil melalui prosedur tertentu sehingga dapat mewakili populasi penelitian.<sup>15</sup> Pada penelitian ini, yang digunakan sebagai sampel penelitian adalah kelas VIII-A dan kelas VIII-B. Kelas VIII-A sebagai kelas eksperimen dan kelas VIII-B sebagai kelas kontrol. Sedangkan untuk melakukan uji coba instrumen, peneliti menggunakan kelas IX-A dan IX-C.

### **D. Kisi-Kisi Instrumen**

 $\overline{\phantom{a}}$ 

Instrumen penelitian adalah suatu alat yang dapat digunakan untuk memperoleh, mengolah, dan menginterpretasikan informasi yang diperoleh dari para responden yang dilakukan dengan menggunakan pola ukur yang sama. Untuk dapat dikatakan sebagai instrument yang baik, paling tidak memenuhi 5 kriteria, yaitu validitas, reliabilitas, sensitifitas, objektivitas dan fisibilitas.<sup>16</sup>

Salah satu teknik pengumpulan data dalam penelitian ini adalah menggunakan angket untuk motivasi belajar dan tes untuk hasil belajar. sebelum membuat angket dan tes, terlebih dahulu peneliti membuat kisikisi instrumen sebagai pedoman dalam penyusunan pertanyaan terkait tes

<sup>15</sup>Zainal Arifin, *Penelitian Pendidikan,* (Bandung: Remaja Rosdakarya, 2012), hal. 81

<sup>16</sup> Syofian Siregar, *Statistik Parametrik untuk Penelitian Kuantitatif,* (Jakarta: Bumi Aksara, 2014), hal. 75

dan pernyataan terkait angket. Adapun kisi-kisi instrumen untuk angket dan tes pada sebagai berikut:

| N            | <b>Variabel</b>   | <b>Sub Variabel</b> | <b>Indikator</b>         | <b>Nomor Item</b> |                | Jumlah         |
|--------------|-------------------|---------------------|--------------------------|-------------------|----------------|----------------|
| $\mathbf o$  |                   |                     |                          | positif           | <b>Negatif</b> | <b>Item</b>    |
|              | 2                 | 3                   | 4                        | 5                 | 6              | 7              |
|              | <b>Motivasi</b>   | Motivasi            | Adanya hasrat dan        | 1, 2, 3           | 4,5            | 5              |
|              | Belajar           | Belajar             | keinginan untuk berhasil |                   |                |                |
|              |                   | Instrinsik          | Adanya dorongan dan      | 6, 7, 8           | 9              | $\overline{4}$ |
|              | (Teori            |                     | kebutuhan dalam belajar  |                   |                |                |
|              | Hamzah            |                     | Adanya cita-cita dan     | 10, 11,           | 13             | $\overline{4}$ |
|              | $B.$ Uno $)^{17}$ |                     | harapan masa depan       | 12                |                |                |
| $\mathbf{2}$ |                   | Motivasi            | Adanya penghargaan       | 14                | 15, 16         | 3              |
|              |                   | Belajar             | dalam belajar            |                   |                |                |
|              |                   | Ekstrinsik          | Adanya kegiatan yang     | 17, 18,           | 21, 22,        | 8              |
|              |                   |                     | menarik dalam belajar    | 19, 20            | 23, 24         |                |
|              |                   |                     | Adanya lingkungan        | 25, 26,           | 29, 30,        | 8              |
|              |                   |                     | yang kondusif            | 27, 28            | 31, 32         |                |
| Jumlah       |                   |                     | 18                       | 14                | 32             |                |

**Tabel 3.2 Kisi-kisi Instrumen Angket Motivasi Belajar**

**Tabel 3.3 Kisi-kisi Instrumen Tes Hasil Belajar**

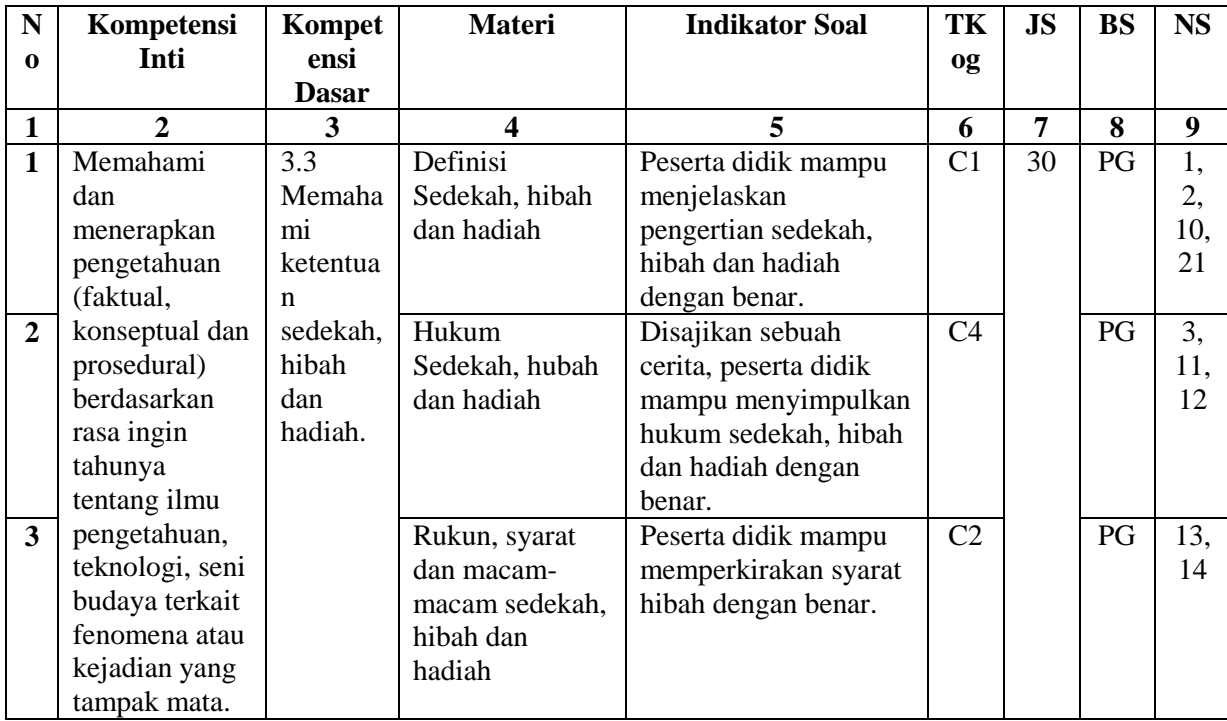

**Tabel berlanjut…**

 $\overline{\phantom{a}}$ 

<sup>17</sup>Hamzah B. Uno, *Teori Motivasi…*, hal. 23

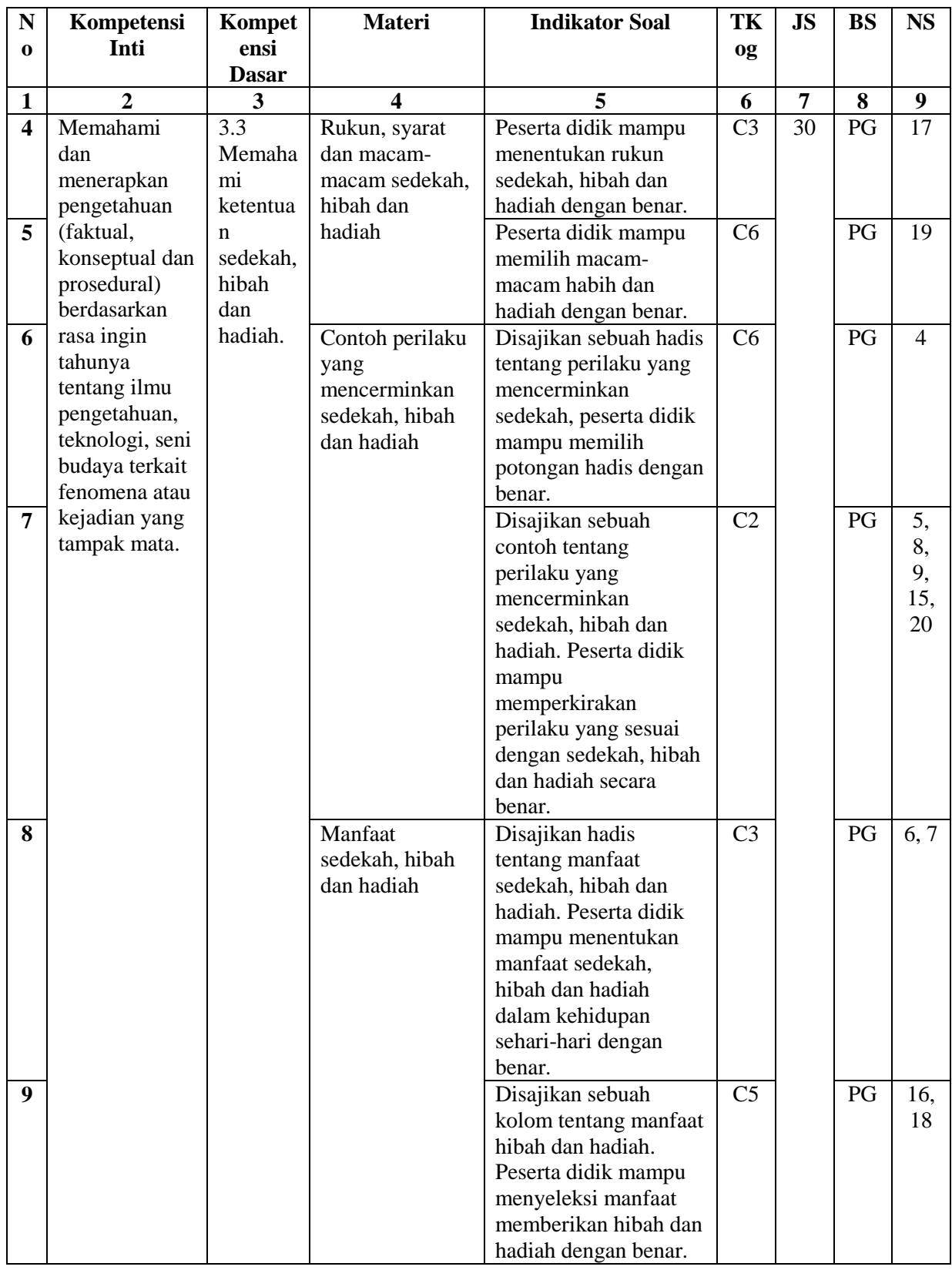

**Tabel berlanjut…**

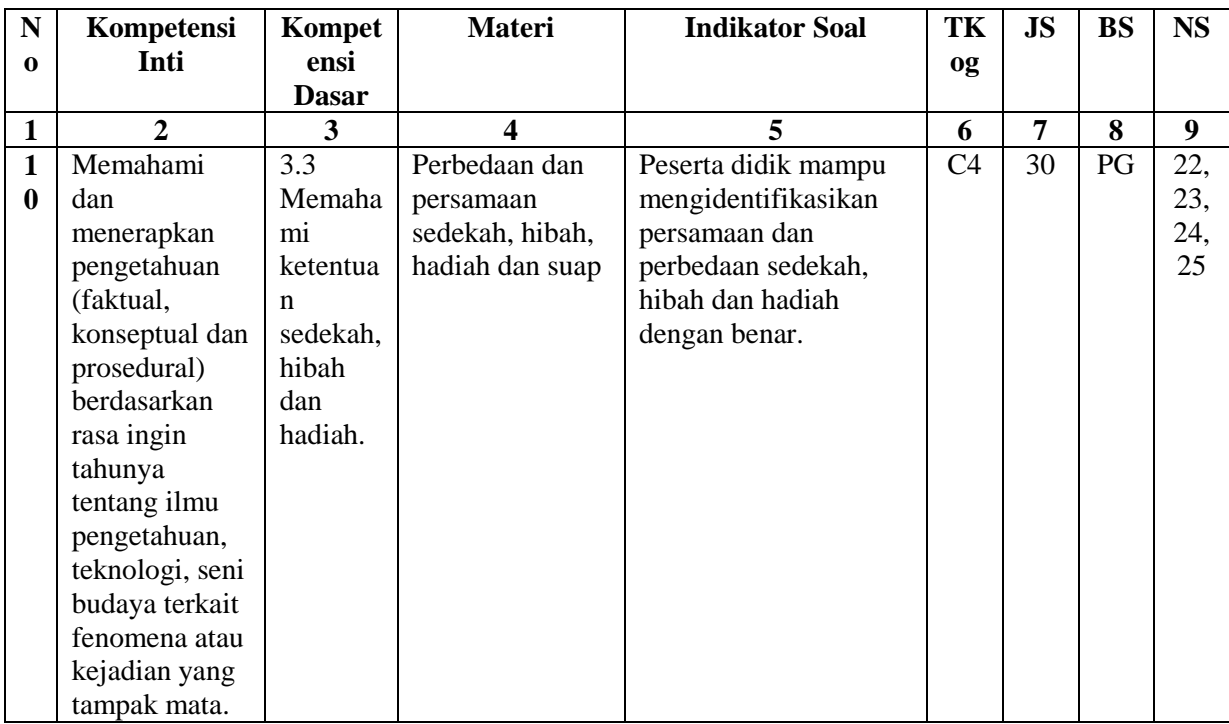

## **E. Instrumen Penelitian**

Instrumen penelitian adalah alat bantu yang digunakan oleh peneliti untuk mengambil data. Data yang dihasilkan akan akurat jika instrumen yang digunakan oleh peneliti valid. Oleh karena itu diperlukan pemilihan instrumen yang tepat dalam penelitian. Adapun instrumen yang digunakan dalam penelitian ini adalah sebagai berikut:

1. Pedoman observasi

Observasi dilakukan secara langsung di tempat penelitian dengan mengamati kegiatan belajar mengajar dan juga pada saat pemberian soal tes. Pedoman observasi juga digunakan untuk mengamati keadaan atau lingkungan madrasah.

2. Soal angket atau kuesioner

Soal angket atau kuesioner merupakan alat bantu yang digunakan untuk mengukur dan mengambil data terkait respon peserta didik atas pernyataan-pernyataan yang diajukan. Soal angket atau kuesioner isinya berhubungan dengan motivasi belajar peserta didik terhadap pelajaran fiqih. Dalam penelitian ini, soal angket yang digunakan adalah jenis angket tertutup, sebab responden tinggal memilih jawaban yang telah disediakan.

3. Soal tes

Soal tes merupakan alat bantu yang digunakan untuk mengukur dan mengambil data terkait hasil belajar peserta didik pada ranah kognitif, baik hasil belajar yang menggunakan model pembelajarn kooperatif tipe *Numbered Heads Together* pada kelas perlakuan maupun hasil belajar yang menggunakan model pembelajaran konvensional pada kelas kontrol. Soal tes yang diberikan dalam penelitian ini bentuk pilihan ganda dengan jumlah soal sebanyak 25 butir.

4. Pedoman dokumentasi

Pedoman dokumentasi adalah alat ukur yang digunakan dalam pengumpulan benda-benda yang tertulis yang telah didokumentasikan. Seperti data kelas, nilai rapot semester satu, foto-foto penelitian dan lain-lain.

### **F. Data dan Sumber data**

1. Data

Data adalah bahan mentah yang perlu diolah, sehingga menghasilkan informasi atau keterangan, baik kualitatif maupun kuantitatif, yang menunjukkan fakta. Data juga merupakan kumpulan fakta, angka, atau segala sesuatu yang dapat dipercaya kebenarannya, sehingga dapat digunakan sebagai dasar untuk menarik suatu kesimpulan. <sup>18</sup> Adapun data yang dikumpulkan dalam penelitian ini adalah:

a. Data primer

Data primer adalah data yang diperoleh atau dikumpulkan secara langsung dari lapangan oleh orang yang sedang melakukan penelitian. Dalam penelitian ini yang menjadi data primer adalah angket untuk motivasi belajar dan tes untuk hasil belajar yang diberikan kepada peserta didik kelas VIII Madrasah Tsanawiyah Negeri 7 Tulungagung yang menjadi sampel dalam penelitian.

b. Data sekunder

 $\overline{a}$ 

Data sekunder adalah data yang diperoleh atau dikumpulkan oleh orang yang melakukan penelitian dari sumbersumber yang telah ada. <sup>19</sup> Dalam penelitian ini yang menjadi sumber data sekunder adalah dokumen madrasah yang mencakup sejarah berdirinya madrasah, visi misi madrasah, struktur

<sup>18</sup>Syofian Siregar, *Statistik Parametrik…,* hal. 37

<sup>19</sup>Suharsimi Arikunto, *Prosedur Penelitian,* (Jakarta: Rineka Cipta, 2010), hal. 172

organisasi madrasah, jumlah guru dan karyawan, jumlah peserta didik, sarana prasarana dan lain-lain.

2. Sumber data

Sumber data adalah subyek darimana data dapat diperoleh.<sup>20</sup> Adapun sumber data dalam penelitian ini ada dua yaitu:

- a. Responden yaitu orang yang merespon atau menjawab pertanyaanpertanyaan peneliti, baik pertanyaan tertulis maupun lisan. <sup>21</sup> Dalam penelitian ini responden dapat diperoleh dari guru dan juga kepala sekolah.
- b. Dokumentasi adalah barang-barang tertulis.<sup>22</sup> Dalam penelitian ini, berupa dokumen-dokumen kegiatan siswa dan arsip-arsip lain yang diperlukan.

## **G. Teknik Pengumpulan Data**

 $\overline{\phantom{a}}$ 

Teknik pengumpulan data adalah cara-cara yang dapat digunakan oleh peneliti untuk mengumpulkan data.<sup>23</sup> Adapun data yang diperlukan dalam penelitian ini didapatkan dengan menggunakan metode pengumpulan data sebagai berikut:

<sup>20</sup>Misbahuddin dan Iqbal Hasan, *Analisis Data Penelitian dengan Statistik,* (Jakarta: Bumi Aksara, 2013), hal. 21 <sup>21</sup>*Ibid*

<sup>22</sup>Suharsimi Arikunto, *Prosedur Penelitian…,* .hal. 201-202

<sup>23</sup>Anas Sudijono, *Pengantar Evaluasi Pendidikan,* (Jakarta: PT. RajaGrafindo Persada, 2005), hal. 73

1. Teknik Observasi

Observasi adalah kegiatan pengumpulan data dengan melakukan penelitian langsung terhadap kondisi lingkungan objek penelitian yang mendukung kegiatan penelitian, sehingga memperoleh gambaran yang jelas tentang kondisi objek penelitian tersebut.<sup>24</sup> Dalam penelitian ini, peneliti melakukan observasi terkait berbagai hal, seperti observasi proses pembelajaran fiqih yang sudah berjalan di madrasah dan observasi terkait keadaan lingkungan madrasah serta sara dan prasarana madrasah.

2. Teknik Angket (kuesioner)

Angket merupakan teknik pengumpulan data yang dilakukan dengan cara memberi seperangkat pernyataan atau pertanyaan tertulis kepada responden untuk dijawab. <sup>25</sup> Pada penelitian ini, peneliti menggunakan jenis angket tertutup, yaitu angket yang sudah disediakan jawaban sehingga responden tinggal memilih jawaban yang ada sesuai dengan diri responden. Angket ini berisi pertanyaan seputar motivasi belajar. Sehingga melalui pengisian angket ini, peneliti akan mendapatkan data terkait motivasi belajar peserta didik dalam mengikuti pembelajaran fiqih.

3. Teknik Tes

 $\overline{a}$ 

Tes adalah serentetan pertanyaan atau latihan serta alat lain yang digunakan untuk mengukur keterampilan, pengetahuan,

<sup>24</sup>Syofian Siregar, *Statistika Paramentrik…,* hal. 42

<sup>25</sup>Sugiyono, *Metode Penelitian…,* hal. 199

kemampuan atau bakat yang dimiliki oleh individu atau kelompok.<sup>26</sup> Hasil tes inilah yang kemudian akan digunakan sebagai acuan untuk menarik kesimpulan pada akhir penelitian. Namun, sebelum soal tes itu diberikan pada kelas eksperimen dan kelas kontrol, tes tersebut di uji kevaliditasannya dan kereliabilitasannya. Dalam penelitian ini, tes berupa tes tertulis. Artinya peserta didik dalam menjawab soal tes yang diberikan dengan cara menulis. Soal tes berbentuk *multiple choice* atau pilihan ganda.

4. Teknik Dokumentasi

Mengumpulkan dokumen atau sering disebut metode dokumentasi merupakan sebuah metode pengumpulan data yang dilakukan dengan mengumpulkan berbagai dokumen yang berkaitan dengan masalah penelitian. <sup>27</sup> Dalam hal ini dokumentasi bertujuan untuk mendapatkan data-data sekolah, seperti data peserta didik, data para guru, sarana prasarana. dan selain itu melalui dokumentasi ini peneliti bisa mendapatkan data hasil tes peserta didik dan juga foto kegiatan belajar mengajar.

## **H. Analisis Data**

 $\overline{a}$ 

Kegiatan analisis data merupakan kegiatan setelah data dari seluruh responden terkumpul. Dalam penelitian kuantitatif, analisis data meliputi

<sup>26</sup>Suharsimi Arikunto, *Prosedur Penelitian…,* hal. 193.

<sup>27</sup>Nanang Martono, *Metodologi Penelitian…,* hal. 87

pengolahan data dan penyajian data, melakukan penghitungan untuk mendeskripsikan data dan melakukan pengujian hipotesis. <sup>28</sup> Pada penilitian ini, dalam pengolahan data ada beberapa langkah yang harus dilakukan, yaitu sebagai berikut:

1. Melakukan skoring

Skoring digunakan untuk menilai data tes dan angket dari para responden. Setiap tes dan angket harus diskor dengan cara yang sama dan kriteria yang sama. Cara menskor yang paling baik adalah dengan dilakukan secara manual. Karena lebih teliti dan memiliki sensitivitas tinggi bila terjadi penyimpangan.<sup>29</sup>

2. Proses tabulasi

Proses tabulasi merupakan lanjutan dari skoring. Setelah instrumen diskor, hasilnya ditransfer dalam bentuk yang lebih ringkas dan mudah dilihat. Mencatat skor secara sistemtis akan memudahkan pengamatan data dan memperoleh gambaran analisisnya.<sup>30</sup>

Setelah data terkumpul, maka perlu segera dilakukan pengolahan data untuk selanjutnya dilakukan analisis data. Analisis data merupakan proses menyusun data secara sistematis, sehingga mudah dipahami oleh diri sendiri maupun orang lain. Dalam penelitian ini, teknik analisis data menggunakan analisis data statistika inferensial.

 $\overline{\phantom{a}}$ 

<sup>28</sup>Syofian Siregar, *Statistik Parametrik…,* hal. 125

<sup>29</sup>Sukardi, *Metodologi Penelitian…,* hal. 84

<sup>30</sup>*Ibid,* hal. 85

Statistika inferensial digunakan untuk menganalisis data sampel dan hasilnya diberlakukan untuk populasi.<sup>31</sup>

Pada penelitian ini, analisis data dilakukan dengan langkahlangkah sebagai berikut:

### **1. Uji Instrumen**

Instrumen penelitian yang telah disusun oleh peneliti berupa angket dan *post test*, akan diuji cobakan untuk mengetahui validitas dan reliabilitas.

### **a. Uji Validitas**

Instrumen yang valid merupakan alat ukur yang digunakan untuk mendapatkan data (mengukur) itu valid. Valid berarti instrumen tersebut dapat digunakan untuk mengukur apa yang seharusnya diukur. Instrumen yang baik harus valid dan reliabel. Instrumen yang valid harus mempunyai validitas internal dan validitas eksternal. <sup>32</sup> Adapun pemaparan pengujian validitas internal dan eksternal sebagai berikut:

1) Pengujian validitas internal

Instrumen yang mempunyai validitas internal atau rasional, bila kriteria yang ada dalam instrumen secara rasional (teoritis) telah mencerminkan apa yang diukur. Validitas instrumen berupa tes harus memenuhi validitas konstruksi dan validitas isi. Sedangkan instrumen nontes

 $\overline{a}$ 

<sup>31</sup>Sugiyono, *Metode Penelitian…,* hal. 209

<sup>32</sup>*Ibid,* hal. 173-174

yang digunakan untuk mengukur sikap cukup memenuhi validitas kontruksi. <sup>33</sup> Pengujian validitas konstruksi dan validitas isi dapat diperoleh dari pendapat ahli. Dimana para ahli memberikan keputusan terhadap instrumen yang telah diajukan untuk kemudian instrumen tersebut layak digunakan atau tidak. Pada penelitian ini, jumlah ahli validator ada lima yang terdiri dari 4 dosen ahli dan 1 guru mata pelajaran fiqih.

### 2) Pengujian validitas eksternal

Validitas eksternal instrumen diuji dengan cara membandingkan (untuk mencari kesamaan) antara kriteria yang ada pada instrumen dengan fakta-fakta empiris yang terjadi di lapangan. Penelitian memiliki validitas eksternal bila hasil penelitian dapat digeneralisasikan atau diterapkan pada sampel lain dalam populasi yang diteliti.<sup>34</sup> Maksudnya setelah instrumen penelitian berupa angket dan tes dimintakan validasi kepada ahli, kemudian instrumen penelitian tersebut diuji cobakan kepada sampel lain yakni pada kelas IX-A dan kelas IX-C yang tidak digunakan sebagai objek penelitian.

Langkah selanjutnya setelah peneliti melakukan uji coba, kemudian hasil dari uji coba dianalisis dengan

 $\overline{a}$ 

<sup>33</sup>Sugiyono, *Metode Penelitian…,* hal. 176

<sup>34</sup>*Ibid,* hal. 183

menggunakan rumus koefisien kolerasi *Product Moment Pearson*. Adapun rumusnya sebagai berikut:<sup>35</sup>

$$
R_{\text{hitung}} = \frac{n \left(\Sigma XY\right) - \left(\Sigma X\right)\left(\Sigma Y\right)}{\sqrt{(n \left(\Sigma X^2\right) - \left(\Sigma X\right)^2)(n \left(\Sigma Y^2\right) - \left(\Sigma Y^2\right))}}
$$

Keterangan:

n = Jumlah responden

 $x =$ Skor variabel

y = Skor total dari variable untuk responden ke-n

Adapun kriteria tingkat kevalidan jika  $r_{\text{hitung}} > r_{\text{table}}$ , maka dikatakan valid. Namun, dalam penghitungan uji validitas peneliti menggunakan bantuan SPSS *(Statistic Product and Service Solution) 16.0 for Windows*. Adapun langkah-langkah uji validitas sebagai berikut:

a) Masuk ke program *SPSS 16.0.*

b) Klik **Variable View** pada *SPSS*. Pada bagian *name* ditulis S1 (untuk nomor soal) dan bagian terakhir diberi keterangan jumlah.

c) Klik **Data View** pada *SPSS* lalu memasukkan data isian angket/soal yang sudah ditulis sebelumnya pada MS. Excel.

d) Klik **Analyze**, kemudian Sub menu **Correlate** lalu pilih **Bivariate.**

 $\overline{\phantom{a}}$ 

<sup>35</sup>Syofiyan Siregar, *Statistik Parametrik…,* hal. 75-77

e) Setelah muncul kolom Bivariate Correlations, masukkan semua variabel soal yang diuji ke kotak variabels.

f) Centang **Pearson** pada bagian **Correlation Coeffcient**.

- g) Centang **Two-tailed** pada bagian **Test of Significance**.
- h) Kemudian Centang **Flaq significant Correlation**.
- i) Lalu klik **OK** untuk memproses data.

j) Langkah selanjutnya yakni menginterpretasikan hasil analisis. Dengan melihat harga rhitung (df=N-2) taraf signifikansi 5%, kemudian dibandingkan dengan  $r_{\text{table}}$ . Apabila  $r_{\text{hitung}} > r_{\text{table}}$ maka dinyatakan valid dan apabila  $r_{\text{hitung}} < r_{\text{table}}$  maka dinyatakan invalid.

#### **b. Uji Reliabilitas**

Reliabilitas sama dengan konsistensi atau keajekan. Suatu instrumen penelitian dikatakan mempunyai nilai reliabilitas yang tinggi, apabila tes yang dibuat mempunyai hasil yang konsisten dalam mengukur yang hendak diukur.<sup>36</sup> Artinya suatu tes tersebut akan tetap konsisten atau relative sama apabila diujikan berkali-kali. Kriteria suatu instrumen dikatakan reliabel dengan menggunakan teknik koefisien reliabilitas. Adapun kriteria penilaian reliabilitas instrumen dibagi menjadi lima kelas sebagai berikut:<sup>37</sup>

 $\overline{a}$ 

<sup>36</sup>Sukardi, *Metodologi Penelitian…,* hal. 127

<sup>37</sup>Suharsimi Arikunto, *Prosedur Penelitian…,* hal. 70

**Nilai Reliabilitas Kriteria** 0.00-0.20 Sangat Rendah 0.21-0.40 Rendah 0.41-0.60 Cukup 0.61-0.80 Tinggi 0.81-1.00 Sangat Tinggi Tahapan perhitungan uji relabilitas dengan

**Tabel 3.4 Kriteria Reliabilitas Instrumen**

menggunakan rumus *Alpha Cronbach*. Adapun rumus *Alpha Cronbach* yaitu sebagai berikut: 38

1) Menentukan nilai varian setiap butir pertanyaan

$$
\sigma_1^2 = \frac{\Sigma X_I^2 - \frac{(\Sigma X_I)^2}{n}}{n}
$$

2) Menentukan nilai varian total

$$
\sigma_1^2 = \frac{\Sigma X^2 - \frac{(\Sigma X_I)^2}{n}}{n}
$$

3) Menentukan reliabilitas instrumen

$$
r_{11} = \left[\frac{k}{k-1}\right] \left[1 - \frac{\Sigma \sigma_b^2}{\sigma_1^2}\right]
$$

Keterangan:

 $n =$  jumlah sampel  $\Sigma \sigma_b^2$  = jumlah varian butir

 $X_I$ = jawaban responden untuk K = jumlah butir pertanyaan

setiap butir pertanyaan

$$
\Sigma X = total jawaban responden r11 = rhitung = koefisiean
$$
untuk setiap butir pertanyaan reliabilitas instrument

 $\overline{\phantom{a}}$ 

<sup>38</sup>Syofian Siregar, *Statistik Parametrik…,* hal. 90.

 $\sigma_1^2$  = Varian total

Jika  $r_{\text{hitung}} \ge r_{\text{table}}$  berarti reliabel dan jika  $r_{\text{hitung}} < r_{\text{table}}$ maka tidak reliabel.

Pada penelitian ini, dalam perhitungan uji reliabilitas, peneliti menggunakan bantuan SPSS *(Statistic Product and Service Solution) 16.0 for Windows*. Adapun langkah-langkah pengujian reliabilitas sebagai berikut:

1) Buka program *SPSS 16.0*

2) Klik **Variable View** pada *SPSS*.

3) Klik **Analyze**, kemudian Sub menu **Scale** lalu pilih **Reliability Analysis.**

4) Setelah muncul kolom **Reliability Analysis**, masukkan semua variabel soal yang diuji tanpa jumlah/skor total ke kotak items.

5) Klik **Statistics**, pada **Descriptives For** pilih **Scale If Item Deleted** lalu klik **continue.**

6) Kemudian klik **OK.**

7) Langkah selanjutnya adalah menginterpretasikan hasil analisis yaitu dengan melihat hasil yang muncul pada output uji reliabilitas kemudian dibandingkan dengan kriteria penilaian reliabilitas instrumen (pada tabel 3.4) untuk mengetahui tingkat reliabilitasnya.

### **2. Uji Prasyarat**

Uji prasyaratan dilakukan untuk mengetahui apakah sampel yang digunakan normal dan sama. Dalam penelitian ini, uji prasyarat yang digunakan adalah uji normalitas dan uji homogenitas.

## **a. Uji Normalitas**

Tujuan dilakukannya uji normalitas terhadap serangkaian data adalah untuk mengetahui apakah populasi data berdistribusi normal atau tidak. Bila data berdistribusi normal, maka dapat digunakan uji statistik berjenis parametrik. Sedangkan bila data tidak berdistribusi normal, maka digunakan uji statistik nonparametrik. <sup>39</sup> Dalam uji normalitas ini, peneliti memilih metode *Kolmogorov-Smirnov*. Uji normalitas dilakukan dengan bantuan SPSS *(Statistic Product and Service Solution) 16.0 for Windows*. Adapun langkah-langkah uji normalitas sebagai berikut:

- 1) Buka program *SPSS*
- 2) Klik Variable View pada *SPPS*, pada name tulis "kelas eksperimen" dan "kelas kontrol".
- 3) Kemudian isikan data pada Data View.

 $\overline{\phantom{a}}$ 

<sup>39</sup>Syofian Siregar, *Statistik Parametrik…,* hal. 153

- 4) Klik **Analyze – Nonparametric Test – 1 Sample K S** blok kelas eksperimen dan kelas kontrol lalu pindahkan pada **Test Variable List –** klik **OK.**
- 5) Langkah selanjutnya adalah menginterpretasikan hasil analisis yaitu dengan melihat hasil yang muncul pada output uji normalitas kemudian dibandingkan dengan kriteria pegujian normalitas untuk mengetahui normalitas data.

Sedangkan untuk kriteria pengujian normalitas adalah sebagai berikut: 40

- 1) Nilai Sig. atau signifikansi atau nilai probabilitas <0,05 distribusi adalah tidak normal.
- 2) Nilai Sig. atau signifikansi atau n.ilai probabilitas >0,05 distribusi adalah normal.

## **b. Uji Homogenitas**

Pengujian homogenitas bertujuan untuk mengetahui apakah objek yang diteliti mempunyai varian yang sama. <sup>41</sup> Rumus yang dipakai pada uji homogenitas adalah:

$$
\text{Varian}_1 = \frac{\sum (X - X_1)}{n - 1}
$$

$$
Varian_2 = \frac{\sum (X - X_1)}{n - 1}
$$

$$
F = \frac{Variansi\ terbesar}{Varian\ terkecil}
$$

 $\overline{a}$ 

<sup>40</sup>Syofian Siregar, *Statistik Parametrik…,* hal. 167 41*Ibid*

Dalam penelitian ini uji homogenitas data dilakukan dengan bantuan SPSS *(Statistic Product and Service Solution) 16.0 for Windows*. Adapun langkah-langkah pengujian homogenitas adalah sebagai berikut:

1) Buka program *SPSS*

- 2) Klik menu **Analyze – Compare Means – One Way Anova..**
- 3) Kemudian akan muncul kotak **One Way Anova** lalu pindah **nilai pas** pada **Dependent List** dan **kelas** pada **Factor.**
- 4) Klik **Options** lalu centang **Homogenity of variance test**  pada kolom **Statistic**. Lalu klik **Continue.**
- 5) Setelah itu klik **OK.**
- 6) Langkah selanjutnya adalah menginterpretasikan hasil analisis yaitu dengan melihat hasil yang muncul pada output uji homogenitas kemudian dibandingkan dengan kriteria penilaian homogenitas untuk mengetahui apakah data tersebut homogen atau tidak.

Adapun untuk kriteria pengujian homogenitas adalah sebagai berikut:

1) Nilai Sig. atau signifikansi atau nilai probabilitas maka data dari populasi yang mempunyai varians tidak sama/tidak homogen.

 $\geq 0.05$ 2) Nilai Sig. atau signifikansi atau nilai probabilitas makadata dari populasi yang mempunyai varians sama/homogen.

## **3. Uji Hipotesis**

Pengujian hipotesis dilakukan setelah peneliti melakukan uji normalitas dan uji homogenitas, dengan tujuan untuk mengetahui apakah hipotesis yang telah diajukan ditolak atau diterima. Pengujian hipotesis dalam penelitian ini menggunakan uji t independen dan uji manova.

## **a. Uji t independen** *(Independent Sample Test)*

Uji t independen pada penelitian ini digunakan untuk mengetahui pengaruh motivasi belajar dan hasil belajar pada ranah kognitif setelah diberikan model pembelajaran kooperatif tipe *Numbered Heads Together*. Adapun hipotesisnya sebagai berikut :

## 1)  $X$  terhadap  $Y_1$

- H<sup>0</sup> : Tidak ada pengaruh model pembelajaran kooperatif tipe *Numbered Heads Together* terhadap motivasi belajar peserta didik pada mata pelajaran fiqih kelas VIII Madrasah Tsanawiyah Negeri 7 Tulungagung.
- H<sup>a</sup> : Ada pengaruh model pembelajaran kooperatif tipe *Numbered Heads Together* terhadap motivasi belajar

pada mata pelajaran fiqih kelas VIII Madrasah Tsanawiyah Negeri 7 Tulugagung.

- 2) X terhadap Y<sup>2</sup>
	- H<sup>0</sup> : Tidak ada pengaruh model pembelajaran kooperatif tipe *Numbered Heads Together* terhadap hasil belajar pada mata pelajaran fiqih kelas VIII Madrash Tsanawiyah Negeri 7 Tulugagung.
	- H<sup>a</sup> : Ada pengaruh model pembelajaran kooperatif tipe *Numbered Heads Together* terhadap hasil belajar pada mata pelajaran fiqih kelas VIII Madrasah Tsanawiyah Negeri 7 Tulugagung.

Pengambilan keputusan untuk uji t tes berdasarkan signifikansi adalah sebagai berikut:

- 1) Jika  $\alpha = 0.05 \le sig.$  (2-tailed) maka H<sub>0</sub> ditolak dan H<sub>a</sub> diterima
- 2) Jika  $\alpha = 0.05 > sig.$  (2-tailed) maka H<sub>a</sub> diterima dan H<sub>0</sub> ditolak

Sedangkan pengambilan keputusan untuk uji t tes berdasarkan thitung adalah sebagai berikut:

- 1) Jika thitung > t<sub>tabel</sub> maka H<sub>a</sub> diterima dan H<sub>0</sub> ditolak
- 2) Jika thitung  $\leq$  t<sub>tabel</sub> maka H<sub>0</sub> diterima dan H<sub>a</sub> ditolak

Uji t independen dalam penelitian ini digunakan untuk mengetahui perbandingan rata-rata kelas eksperimen dan kelas

kontrol. Dalam menghitung uji t independen dapat dilakukan secara manual dan dengan menggunakan aplikasi SPSS. Adapun untuk penghitungan secara manual dapat dihitung dengan menggunakan rumus sebagai berikut:

$$
t-test = \frac{x_1 - x_2}{\sqrt{\frac{s_1^2}{n_1} + \frac{s_2^2}{n_2} - 2r(\frac{s_1}{\sqrt{n_1}})(\frac{s_2}{\sqrt{n_2}})}}
$$

Keterangan:

 $X_1$  = Mean pada distribusi sampel 1  $X_2$  = Mean pada distribusi sampel 2  $S_1$  = Nilai varian pada distribusi sampel 1  $S_2$  = Nilai varian pada distribusi sampel 2  $N_1$  = Jumlah individu pada sampel 1  $N_2$  = Jumlah individu pada sampel 2  $r = K$ orelasi

Sedangkan untuk uji t independen, peneliti menggunakan bantuan aplikasi SPSS *(Statistic Product and Service Solution) 16.0 for Windows,* langkah-langkahnya sebagai berikut:

- 1) Buka program *SPSS.*
- 2) Klik **Variable view** pada *SPSS*, input data pada kolom pertama "nilai" dan pada kolom kedua "kelas" kemudian rubah value pada kolom "kelas" dengan cara mengeklik, lalu akan muncul kotak **value labels**, tulis pada value dengan "1"

dan label "eksperimen" kemudian klik add, kemudian lakukan kembali dengan menulis "2" pada value dan "kontrol" pada labels lalu klik add, setelah itu klik **OK.**

- 3) Klik menu **Analyze – Compare Means – Independent Sample T Test..,** kemudian masukkan "nilai" pada **Test Variable(s)** dan "kelas" pada **Grouping variable.**
- 4) Klik button **Define Groups** dan masukkan angka 1 pada **Group 1** dan angka 2 pada **Group 2**, kemudian klik **continue.**
- 5) Setelah itu klik **OK.**
- 6) Langkah selanjutnya adalah menginterpretasikan hasil analisis yaitu dengan melihat hasil yang muncul pada output uji t independen kemudian dibandingkan dengan kriteria pengambilan keputusan.

## **b. Uji Manova**

Dalam penelitian ini peneliti menggunakan analisis uji MANOVA (*Multivariate analaysis of variance*). Sama dengan ANOVA, MANOVA merupakan uji varian. Bedanya, dalam ANOVA varian yang dibandingkan berasal dari satu variabel terikat, sedangkan pada MANOVA, varian yang dibandingkan berasal dari lebih satu variabel terikat. <sup>42</sup> Adapun hipotesisnya adalah sebagai berikut:

 $X$  terhadap  $Y_1$  dan  $Y_2$ 

- H<sup>0</sup> : Tidak ada pengaruh model pembelajaran kooperatif tipe *Numbered Heads Together* terhadap motivasi belajar dan hasil belajar peserta didik pada mata pelajaran fiqih kelas VIII Madrasah Tsanawiyah Negeri 7 Tulungagung.
- H<sup>a</sup> : Ada pengaruh model pembelajaran kooperatif tipe *Numbered Heads Together* terhadap motivasi belajar dan hasil belajar peserta didik pada mata pelajaran fiqih kelas VIII Madrasah Tsanawiyah Negeri 7 Tulugagung.

Dalam melakukan uji MANOVA, sebelumnya ada uji prasyarat yang harus terpenuhi. Adapun uji prasyarat yang harus dilakukan sebelum uji MANOVA adalah:

1) Uji homogenitas varian

 $\overline{\phantom{a}}$ 

Uji homogenitas varian dapat dilihat dari hasil uji *Levene's*  dengan kriteria pengambilan keputusan, apabila nilai *sig.* > 0,05 maka dapat dikatakan memiliki varian yang sama atau homogen.

<sup>42</sup>Subana, *Statistika Pendidikan,* (Bandung: Pustaka Setia, 2005), hal. 169

#### 2) Uji homogenitas matrik/covarian

Uji homogenitas matrik covarian dapat dilihat melalui uji *Box's M* dengan kriteria pengambilan keputusan nilai *sig*. > 0,05 maka dapat disimpulkan covarian dependen sama.

Kriteria pengambilan keputusan untuk uji MANOVA (*Multivariate analaysis of variance*) adalah sebagai berikut:

1) Nilai signifikansi atau probabilitas  $< 0.05$  maka h<sub>0</sub> ditolak

2) Nilai signifikansi atau probabilitas  $> 0.05$  maka h<sub>0</sub> diterima

Pada penenelitian ini, pengujian MANOVA dilakukan dengan menggunakan bantuan aplikasi *SPSS.* Langkah-langkah pengujian MANOVA dengan aplikasi *SPSS* adalah sebagai berikut: 1) Membuka program *SPSS*

- 2) Klik **Variable View**, lalu input data. Pada baris pertama tulis kelas. Kemudian pada baris kedua tulis angket motivasi. Lalu pada baris ketiga tulis nilai posttest.
- **3)** Klik **Analyze – General Linear Model – Multivariate.** Setelah itu muncul kotak dialog **Multivariate**, kemudian pindahkan variable angket motivasi dan nilai *posttest* pada kolom **Dependent Variable** lalu pindahkan variabel kelas pada kolom **Fixed Factors**
- 4) Klik tombol **Options,** lalu muncul kotak dialog kemudian pindahkan (OVERALL) ke **Display Means for.** Setelah itu klik

**descriptive statistics** dan **homogeneity tests.** Lalu pilih **continue.**

- 5) Kemudian klik **OK.**
- 6) Langkah selanjutnya adalah menginterpretasikan hasil analisis yaitu dengan melihat hasil yang muncul pada output uji MANOVA kemudian dibandingkan dengan kriteria pengambilan keputusan.